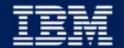

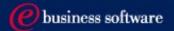

# IBM Data Management Tools Product Strategies, Portfolio, and Futures August 2002

Dan Wardman, Director Data Management Tools IBM Silicon Valley Lab

Plans subject to change

**IBM Software Group** 

## Agenda

- Data Management Tools Business Overview
- IMS Tools Portfolio
- IMS Tools Sneak Peek
- Summary

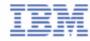

## Data Management Tools - Business Overview

- Data Management Tools is a unique model in the database tools industry
- Investment increased to support future needs
- Comprehensive solutions now and more coming
- Independent of database server versions (release cycles)
- Multiplatform direction
- Common interfaces
- Cross-tool integration
- Products tested under same configurations and workloads as DB2 and IMS

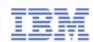

## Data Management Tools - Business Strategy

- Continue to improve and expand portfolio
- Focus
  - ► New products
  - ► Product enhancements
- Remain flexible and responsive to customers
  - ► Adjust plans to accommodate customer requirements as business dictates
  - ► Deliver enhancements in expeditious manner
- Ensure satisfaction of existing customers
  - ► Service excellence
  - ► Responsiveness to new requests

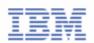

## IMS Tools Product Portfolio - September 2002

#### **Database Administration (19)**

- ► IMS High Performance Unload 5655-E06
- ► IMS High Performance Load 5655-E07
- ► IMS High Performance Prefix Resolution V2 5655-I15
- ► IMS Index Builder V2.R3 5655-E24
- IMS Parallel Reorganization V2 5655-F74
- ► IMS High Performance Pointer Checker 5655-E09
- ► IMS Data Base Repair Facility 5655-E03
- ► IMS High Performance Sysgen Tool 5655-F43
- ► IMS Command Control Facility 5655-F40
- ► IMS ETO Support 5655-E12
- ► IMS Library Management Utilities 5655-E04
- ► IMS Advanced ACBGEN 5655-E05
- ► IMS Sequential Randomizer Generator 5655-E11
- ► IMS Compression Extended 5655-E02
- ► IMS Data Base Control Suite V2R2 5655-F76
- ► IMS Fast Path Basic Tools 5655-E30
  - DEDB Unload/Reload
  - DEDB Pointer Checker
  - DEDB Tuning Aid
- ► IMS Fast Path Online Tools V2 5655-F78
  - Online Pointer Checker
  - Online Data Extract
  - Online Area Extend
- ► IMS High Availability Large Database Conversion Aid 5655-I01
- ► Batch Backout Manager 5697-H75

#### **Performance Management (5)**

- ► IMS Performance Analyzer V3R2 5655-E15
- ► IMS Network Compression Facility 5655-E41
- ► IMS Queue Control Facility V1.2 5697-E99
- ► IMS Workload Router V2.3 5697-B87
- ► IMS Buffer Pool Analyzer 5697-H77

#### **Recovery / Replication (6)**

- ► IMS Image Copy Extensions V2R1 5655-J56
- ► IMS DEDB Fast Recovery V2R2 5655-E32
- ► Application Rec Tool for IMS & DB2 V1R2 5697-F56
- ► Online Recovery Service (ORS) 5655-E50
- ► IMS Data Propagation V3R1 5655-E52
- ► IMS High Performance Change Accumulation 5655-F59

#### **Application Management (4)**

- ► IMS Connect V1R2 5655-E51
- ► IMS Message Format Services Reversal Utilities 5655-F45
- IMS Program Restart Facility 5655-E14
- Batch Terminal Simulator V3 5655-J57

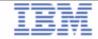

## IMS Tools for ...

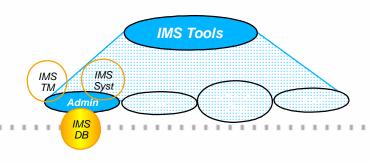

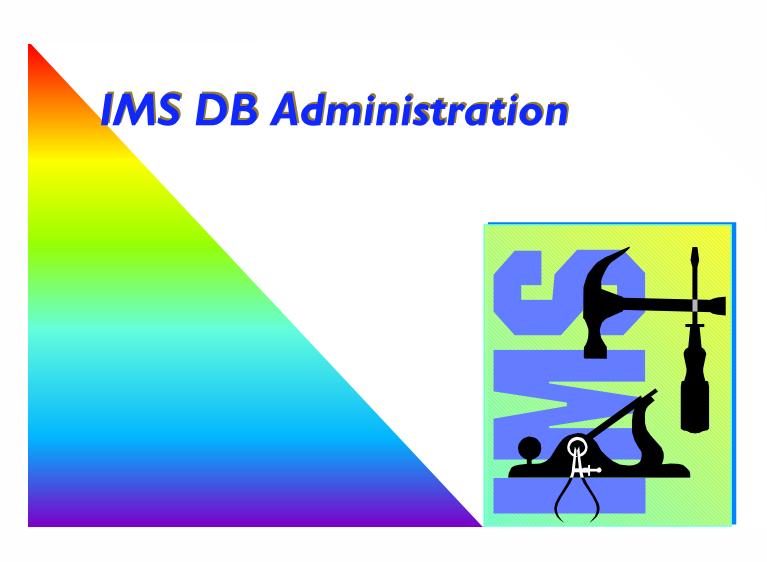

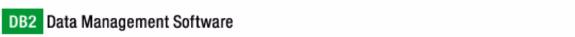

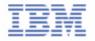

## **DB** Reorganization

- All IMS DB users have a need to reorganize DBs on a regular basis
  - ► The pressure for increasing availability creates ever growing demands for fast reorganization utilities
- The products that support reorganization of full function DBs\* are
  - ► IMS High Performance Unload (5655-E06)
  - ► IMS High Performance Load (5655-E07)
  - ► IMS High Performance Prefix Resolution (5655-I15)
  - ► IMS Index Builder (5655-E24)
  - ► IMS Parallel Reorg V2 (5655-F74)

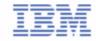

<sup>\* &</sup>quot;Full Function DBs" are HISAM, HDAM, HIDAM, PHDAM, PHIDAM, secondary index and PSIndex

## IMS High Performance Unload

- Includes full support for HALDB
  - ► unload one, several or all partitions
  - ► migration/fallback support
- DB Unload Utilities
  - dynamic allocation of DB datasets
  - option to leave compressed data compressed
  - multiple unload formats
  - -can unload broken DBs
  - variety of statistical reports
- Application programming interface
  - ► Includes HSSR's API
    - for stand-alone batch programs
    - transparent to programmer
- Sequential Subset Randomizer
  - Randomizing module to enable fast sequential processing of DB subset

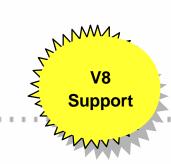

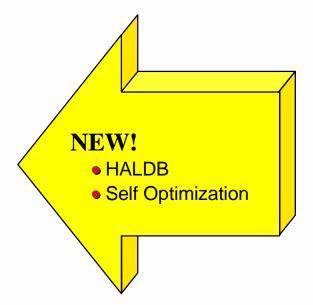

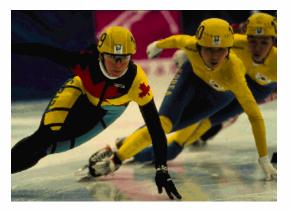

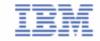

## **IMS High Performance Load**

- DB Load Utility
  - ► complements High Performance Unload Utility
    - compressed/uncompressed input in various formats
    - dynamic allocation of DB datasets
  - ► supports HDAM, HIDAM, HISAM, SHISAM and HALDB
    - including a high-speed alternative to IMS Partition Initialization Utility
    - and migration reload
  - ► can be used to initialize empty DBs
- HDAM /HIDAM PSSR Utility

Avoids "cascading" on Reload (when too many roots randomise to same block)

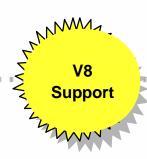

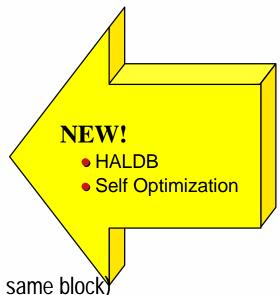

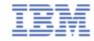

## High Performance Prefix Resolution

- V8
  Support
- Performs the same functions as the IMS Prefix Resolution utility (DFSURG10) but with considerably reduced elapsed times.
- Prefix resolution is a required step for resolving pointers for databases containing logical relationships and for creating or recreating secondary indices.
- A data transfer service called HPPRPIPE is used to eliminate the intermediate Work File 2 (WF2) data set, which avoids much of the I/O, tape handling, and DASD requirements often associated with prefix resolution.
  - ► does not require the BatchPipes®/MVS<sup>™</sup> subsystem.

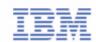

#### **IMS Index Builder**

- Add or Rebuild all or some secondary indexes of an IMS database
  - ► Using as input:
    - Output from initial load or reload after a reorg
    - DL/I scan of the IMS database
    - Output from prefix resolution (DFSURIDX)
  - ► Supports empty secondary indexes
  - ► Easy-to-use one step procedure
  - ► Sorts and Loads Multiple Indices in Parallel
- Rebuild HIDAM primary index
- DBRC notification support
- HALDB support for IMS V7
- Separate sort address spaces will be created
- Duplicate Record Processing to Spill File
- Will not terminate if error on one index.
- When building primary index, the index may be empty or not
- Supports building HALDB primary indexes

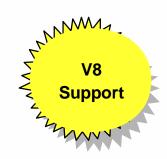

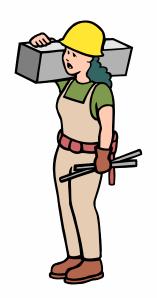

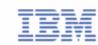

## IMS Parallel Reorganization V2

- Replaces IMS Parallel Reorganization V1
  - ► Support IMS V6, IMS V7 and IMS V8
- Functional Improvements
  - ► Execution of the following utilities in one address space
    - IMS HP Unload
    - -IMS HP Load
    - -IMS Index Builder
  - ► Dynamic allocation of Input and Output database datasets
  - ► Full DBRC support, including DBRC notification
  - ► Automated name swapping
  - ► Automated IMS Command Processing

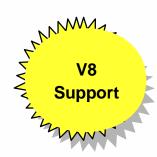

#### IMS HALDB Conversion Aid 5655-I01

- An easy-to-use ISPF front-end
  - ► HALDB conversion requires a skilled DBA. As these skills are not freely available, this tool supports migration without a skilled DBA.
  - ► The conversion process is guided by an ISPF application.
    - It allows you to model the partitions (via ISPF dialog or by standard setup rules).
    - The DBD and DBRC definitions are created.
    - The HALDB partition datasets are allocated.
    - The conversion JCL is created.
    - The conversion process can be monitored.
- Automatic DBD conversion
- Conversion of TEST databases
- Index pointer healing
- Partition modeling tool
- Requires no HALDB experience and little IMS expertise

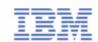

## **DB Health Checking**

- All IMS DB users have a need to
  - ► Check for pointer errors
  - ► Repair bad pointers or segment data
  - ► Monitor space usage and other aspects that might require DB Reorganization
- New tools for DB Health checking
  - ► IMS High Performance Pointer Checker (5655-E09)
  - ► IMS DB Repair Facility (5655-E03)

Include full support for HALDB

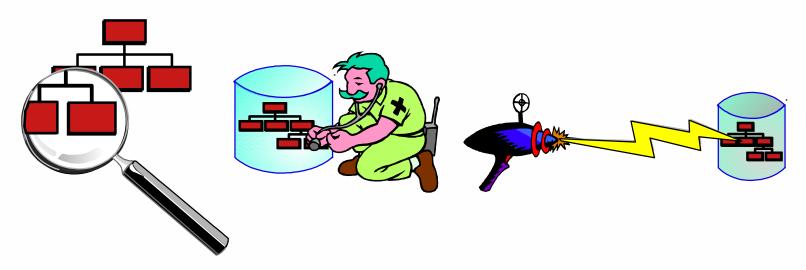

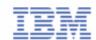

#### IMS HP Pointer Checker

- Replaces DBT SMU key components (Pointer Checker, Space Monitor)
- Executes on DB or image copy
  - ► including H/W Concurrent Copy of IMS V6
- Also includes
  - ► HD Tuning Aid,
  - ► DB Historical Data Analyzer, and
  - ► DB Segment Restructure Utility

## V8 Support

#### **Reports include:**

- Segment and Pointer Statistics
- Bit Map Displays
- Free Space Maps
- FSE Analysis
- HD Tuning Statistics Report
- **DB** Record Distribution Statistics Report
- Pointer Validation Reports
- Database Repair Guidelines Report (if necessary)
- Root Allocation Reports (by block and RAP)
- Space Analysis and Data Set Reports (including non-IMS datasets)
  - ► includes space exception reports

Space Monitor Exception reporting: New thresholds can be monitored and reported

- available extents
- Cl and CA splits
- used space as % of allocated space
- in last extent (DB or DSet)
- No. of days since last reorg

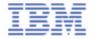

## **DB** Repair Facility

V8 Support

- Supports All IMS Databases
  - ► VSAM, OSAM and Fast Path DEDB DataBases
  - ► Full Function
  - ► HALDB
- Interactive via an ISPF front-end
- Includes
  - ► Pointer navigation
  - ► Display RAPs within Block or CI
  - ► Display FSEAP and FSE Chain within Block or CI
  - ► Backout safety feature
  - ► Audit history

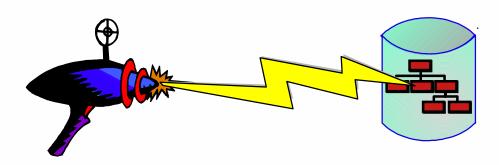

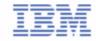

## IMS High Perf. Change Accumulation

- New tool
- Functionalities
  - ► Parallel execution of multiple IMS CA jobs in a single address space.
  - ► Parallel streaming of both input and output data
    - Input data from RLDS's
    - Output data to new CA's datasets
    - Single pass of input/output
  - ► ISPF and Batch Interface
  - ► Automatic submission
  - ► Full DBRC Support

IMS HP CA provides an environment in which multiple CA jobs can be run in parallel, instead of in sequence.

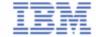

## Other DB Administration Tools

- Library Management Utilities 5655-E04
  - ► DBD/PSB/ACB Mapper
  - ► DBD/PSB/ACB Compare
  - ► DBD/PSB and ACB Reversal

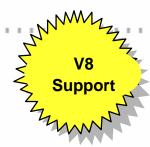

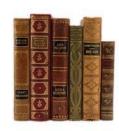

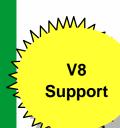

IMS Advanced ACB Generator 5655-E05

- ► Replaces "Fast ACBGEN" tool and standard IMS ACBGEN utility
  - Much faster
  - Better reporting (eg. PSB and DBD size distributions)
- ► Includes ACBLIB Analysis Utility
  - -Verify that all members are at the same IMS level
  - Verify that ACBLIB contains no PSB, no DBD, only ACB
  - Reports

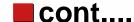

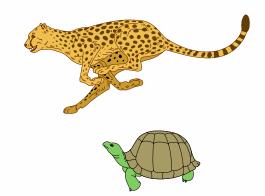

**Include full support** for HALDB

## IMS Data Base Control Suite V2 5655-F76

- Intuitive ISPF Front-end integrates control of DB Administration activities
- Supports Full Function, HALDB, and Fast Path DBs
- Exploits IMS Base Utilities and/or IBM High Performance Tools
- IMS DB Control Suite for z/OS V2.2 highlights are:
  - ► Performance improvements during the GENJCL process
  - ► The Build process during which JCL skeletons for utilities are built is no longer required
  - ► A new Index Recovery function to be used with IMS Index Builder for 7/OS

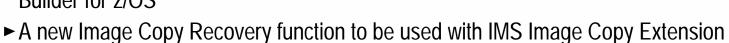

- ► The ability to generate JCL to execute the IMS Database Image Copy 2 Utility (DFSUDMT0).
- ► ISPF interface to IMS High Performance Change Accumulation Utility
- ► A new user-friendly multifunctional DBRC user interface
- ► A function which allows for migrating from V2R1 Table Library to V2R2 Table Library is provided.
- ► Reduced work data set requirements which result in less storage management overhead

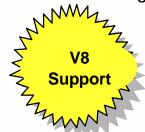

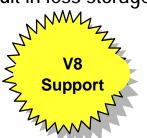

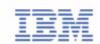

## Fast Path Basic Tools 5655-E30

#### DEDB Unload/Reload

- ► DB AREA dynamically allocated
- ► Full DBRC interface
- ► Concurrent initialization and reload of Multiple DEDB Area Data Sets (MADS)
- ► Includes support for SDEPs
- ► Allows migration to/from HDAM
- ► Provides an API for reading/writing unload data set

#### DEDB Pointer Checker

- ► On area dataset or IC
  - Includes support for Hardware Concurrent Copy (IMS V6)
- ► DBRC interaction and Dynamic Allocation
- ► SDEP space utilization analysis

#### ■ DEDB Tuning Aid

- ► For predicting effects of a DB change
  - -works as an extension of the pointer checker

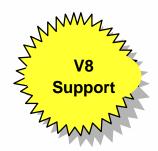

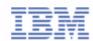

#### Fast Path Online Tools 5655-F78

#### ■ DEDB Online Pointer Checker

- ► Online interface to DEDB Pointer Checker and DEDB Tuning Aid
- ► Runs in a Fast Path Utility dependent region
- ► Produces report of pointer errors (choice of fast scan or in-depth analysis)
- ► Optionally creates set of sequential files which are input to DEDB Pointer Checker (or DEDB Tuning Aid) for space usage analysis, etc
- ► Optionally creates a Concurrent Image Copy

#### DEDB Online Data Extract

- ► Easy-to-use, flexible tool for extracting data for data reporting and populating test data bases
- ► Uses locking to ensure data consistency
- ► Extraction criteria allows one or more tests of segment data at multiple locations
  - can extract all or subset of each selected segment

#### DEDB Online Area Extender

► Enables increasing size of SDEP part, IOVF part, or both while Area is online

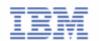

## IMS ETO Support Tool 5655-E12

- The Extended Terminal Option (ETO) of IMS was designed to be easy to implement
  - ► But, users discovered application dependencies on terminal related names
- Consequently (and for other reasons) ETO implementation usually requires the use of various ETO Exits
  - ► must be written in assembler
- The ETO Support Tool allows you to define your ETO requirements in a DB which is read into in-memory tables
  - ► no exits need be coded
  - ► DB can be updated via batch or IMS transaction
  - ► tables can be dynamically refreshed
- Includes command/keyword security
  - ► checking by RACF (or equivalent)
  - ► or by ETO Support Tool itself

#### Supported options include

- Auto-sign-on
- **▶** Pre-ETO sign-on messages
- Userid suffixing for multiple signons by same user
- Cleanup of IMS Conversations at Sign-off

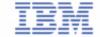

## IMS Command Control Facility 5655-F40

- Issue commands for IMS TM or IMS DBCTL systems
  - ▶ via a batch utility or from a TSO session via ISPF
- Process IMS commands in all or selected systems of an IMSplex using the batch interface
- Ensure successful processing of database /START, /STOP, /DBR, and /DBD commands
- Synchronize Online Change and database commands across all regions in a Sysplex using the batch command processor
  - ► "canned procedures" provided for coordinating online change, and deleting messages on dead letter queue

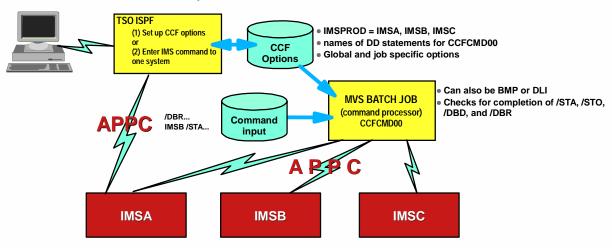

A similar implementation is possible with DBCTL systems, except that CCF uses APPC to communicate with a BMP, which in turn issues ICMD and RCMD commands. However, it is not possible to check for completion of DB commands (using DFS0488I)

DB2 Data Management Software

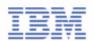

## IMS Batch Backout Manager 5697-H75

- Automation of the batch backout process after application abends
  - ► Dynamically allocates an interim SLDS for Log close
  - ► Closes the interim batch SLDS
  - ▶ Dynamically allocates the new batch SLDS for backout
  - ► Performs the batch backout
- Additional functions:
  - ► Forces allocation of batch SLDS for jobs with no logs allocated (by specific or generic job name)
  - ► Forces DBRC=Y (or DBRC=N) for IMS batch systems not generated with DBRC=FORCE

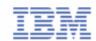

## Other DB Administration Tools

- IMS Sequential Randomizer Generator 5655-E11
  - Analyzes DB keys and DB record lengths to produce a sequential randomizer for a DEDB or HDAM DB
  - Enables high performance access of DB with both direct and sequential processing
- IMS Hardware Data Compression Extended 5655-E02
  - Enhances facilities available in IMS itself
  - Works on Image Copies, High Performance Unload files and IMS Unload files
  - Includes sample Compression Dictionaries
  - Enables effectiveness of existing dictionaries to be assessed
  - Allows monitoring of dictionary effectiveness over time
  - Builds DBD and Reload JCL

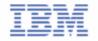

## IMS Tools for ...

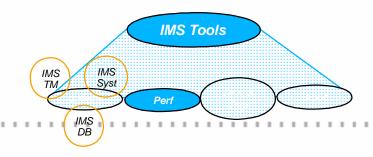

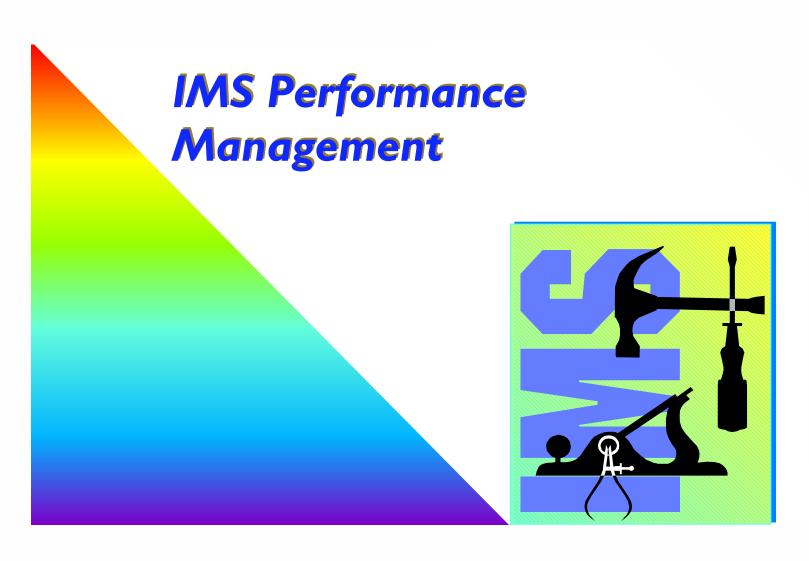

## IMS Performance Analyzer V3 5655-E15

- The standard for IMS Resource and performance management
  - ► IMS Log and IMS Monitor Analysis Tool
- Supports IMS TM, IMS DBCTL or IMS Batch
- Can use GDDM to graph extracted data or download it to a PC
- In addition, V3.2 provides
  - ► Improved Monitor Reporting
    - External Subsystem statistics incorporated into Region and Program reports
    - Alternative sequence of reports by Usage or Delay
    - Enqueue/Dequeue Trace Report enhanced to allow easier identification of conflict candidates
  - ► Enhanced Log reporting
    - New Transaction Trace Report to show all log records for selected transactions

 Transaction Exception Report extended to include report sequencing on additional categories, Message Source, LTERM, VTAM Node, etc.

- Extract capability extended to more reports
- ► New Log and Monitor reports to "health check" your system
- ► Enhanced DBCTL reporting
- ▶ Documentation enhanced to include performance troubleshooting and tuning recommendations

DB2 Data Management Software

User specifies required reports and resources to be reported on, using ISPF

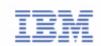

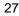

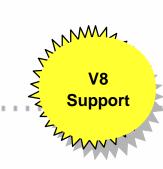

## **IMS Network Compression Facility**

- Replaces and enhances IMS Data Stream Tuner
  - ► Support for IMS V6 and IMS V7
- Functionalities
  - ► Compression of LU2 (3270) outbound data streams
    - Compression of all repeated characters
    - Elimination of non-display fields
  - ► IMS specific (not VTAM) solution
  - ► Improvement of the transaction response time to the user
  - ► Easy installation
  - No IMS or MFS changes needed
  - ► ISPF Facility
    - Display statistics and options
    - Update currently used options
    - Trace data streams

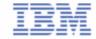

## IMS Queue Control Facility 5697-D69

V8 Support

- Supports both DASD Queues and Shared Queues
- Traditional Functions
  - ►IMS message queue recovery after a cold start
  - ► IMS application program recovery
  - ► IMS stress, regression and application testing
  - ► Port messages to other IMS systems
- Queue Management
  - ► Very Long Message" Detection & Management
    - For Non-Shared Queues, QCF monitors processes that exceed user specified message queue usage and allows these processes to continue, be aborted or be WAITed to prevent exceeding the message queue limits
    - TSO/ISPF interface provides panels to look at and manage tasks (and their messages) that have been WAITed by QCF
  - ► General Queue Management (via ISPF or batch, for shared or non-shared queues)
    - -look at queue status
    - -list, view, copy or move messages off the IMS message queues (while IMS is active)
    - -load messages onto the queues

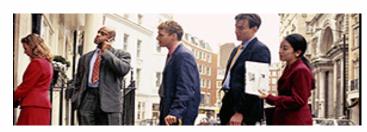

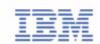

## IMS Buffer Pool Analyzer 5697-H77

- Helps you tune your IMS Database Buffer Pools
  - ► Gathering component uses GTF for I/O info
  - ► Modeling component analyzes GTF data to provide statistical analysis of the impact of changes affecting buffer pools
    - Will additional buffers improve the performance of a given buffer pool?
    - Will fewer buffers improve the performance of a given buffer pool?
    - Model buffer pool usage to estimate I/O rates
    - Identifying databases which most heavily use each database sub pool
    - Performing "what if" scenario analysis

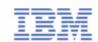

## IMS Workload Router V2.3 5697-B87

## Non-Sysplex Environment

- Exploit benefits of MSC for workload distribution
- Allow transaction affinity routing

## Sysplex Environment

- Balance transaction workload in Sysplex
- Allow transaction affinity routing
- Exploit IMS cloned resource environment
- Connect two or more Parallel Sysplex

## V 2.3 enhancements

- IMS Version 8 support
- Support for greater than 100 links

"Puts comprehensive resource information at your fingertips and helps you spot and resolve potential problems before they become critical"

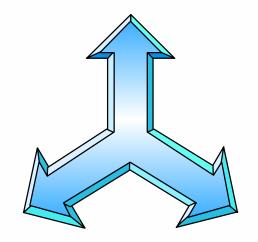

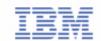

IMS Tools for ...

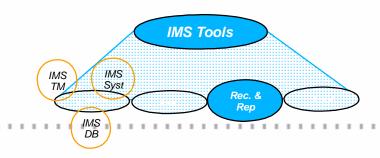

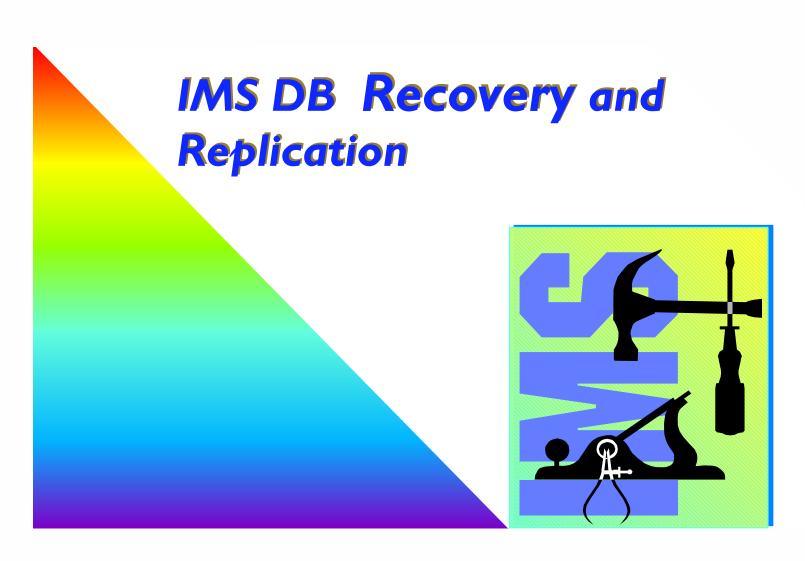

## **IMS Recovery Related Tools**

- Basic IMS Recovery Related Utilities
  - ► IMS Image Copy Extensions
  - ► IMS DEDB Fast Recovery
- Enhanced Solutions
  - ► Application Recovery Tool for IMS and DB2
  - ► Online Recovery Service (ORS)
  - ► High Performance Change Accumulation

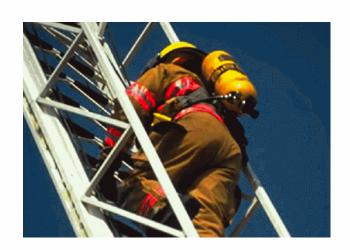

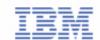

## IMS Image Copy Extensions 5655-J56

V8 Support

- High Performance Batch or Concurrent Image Copy
  - ► Pointer checking during batch image copy or compressed image copy
    - Pointer Checking requires the use of the High Performance Pointer Checker tool
  - ► Stacking of multiple output datasets
  - ► Copying of DBRC DBDS and CAGRP Groups
- Can use Dynamic Allocation for all input and output datasets
  - ► one set of ICE JCL can be used for all image copies and recoveries
  - ► can be used with or in place of DBRC GENJCL facilities
- Enable image copy and hash check in a single step (for full function DBs or DEDBs) (UQ52882)
- New function 'Creation Image Copy' creates copies from:
  - ► IMS standard Image copy data set
  - ► Image Copy Extensions compressed image copy data set
  - ► IMS Online Image Copy data set
  - ► IMS Image Copy 2 data set
- Creates up to seven copies from the original data set at one time.

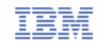

## IMS DEDB Fast Recovery 5655-E32

- Avoids full DEDB AREA recoveries during enforced cold start
  - Closes the IMS Online Log
  - Recovers all DEDBs (using the log)
  - Produces status listing of the necessary subsequent system recovery activities
- Ver 2.2 Now supports multiple IMS releases from a single Load Library
- Ver 2.2 Supports IMS Version 8

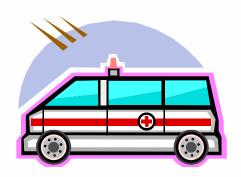

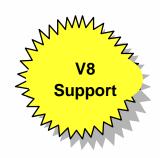

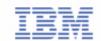

## Application Recovery Tool for IMS and DB2 5697-F56

- Primary function is to generate and run all the jobs necessary to recover a set of IMS and/or DB2 databases to a common point of consistency
  - -complements IMS Recovery Saver in this respect
  - ► Provides a function for creating point of consistency across IMS and DB2
    - -called a "Virtual Image Copy"
    - Interacts with online IMS and WAITs for BMPs to complete if updating any DB in set, issues /DBDs and checks for completion, Optional OLDS switch and /STA DBs
  - ► Also provides facilities for registering or changing DBRC DB information, taking image copies, performing change accumulation, tidying and reorganizing RECONs
- Enhancements for IMS Applications
  - ► Support for HALDB in IMS V7
    - -IMS Version 8 support will be added via PTF
  - ► Support for IMS SYSPLEX data sharing
- Enhancements for DB2 Applications
  - ► Index copies and objects with the DEFINE NO option supported
  - ▶ Parameter list IX has been added to the DRMFIC and DRMRECOV functions

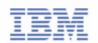

## Online Recovery Service (ORS) 5655-E50

V8 Support

- Online Commands used to
  - ► Build list of DBs/AREAs to be recovered
  - ► Start recovery for a list
- Online IMS is used to recover IMS database data sets
  - ► Input data sets read in parallel
  - ► DB data sets recovered in parallel
  - ► Change accumulation input is optional -- even for a datasharing environment
  - ► Time stamp recovery to any time is supported
    - All committed updates prior to this time are recovered. Later updates are discarded.

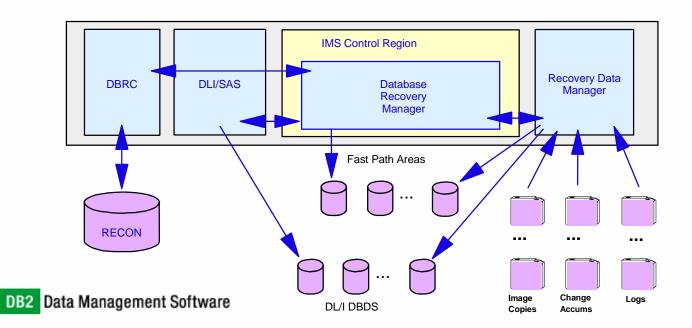

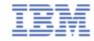

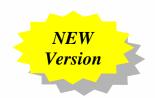

### IMS DataPropagator V3 5655-E52

Customer Needs

NNM

**Support** 

► Decision Support

- -User access to stable data
- Propagate only the data of interest
- Exploit relational technology for query
- ► Application coexistence
  - Two masters
  - Data in both systems synchronized
- ► Application Migration
- Functionalities
  - ► IMS / DB2 MQSeries-based Data Propagation
    - Near Real-Time Asynchronous Propagation
      - Capture Component
      - Apply Component
      - Event Marker Facility
  - ► IMS Log based Asynchronous Propagation
  - ► IMS / DB2 Synchronous Propagation
  - ► DB2 / IMS Synchronous Propagation

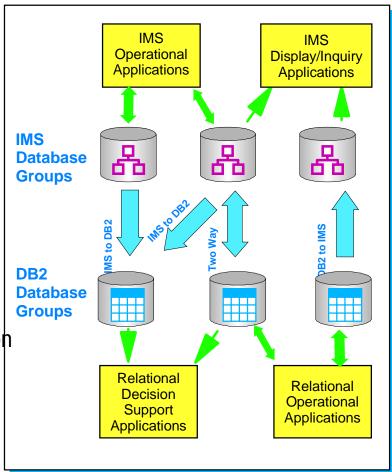

**No Change to Existing Applications** 

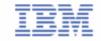

# IMS HP Change Accumulation 5655-F59

- Replaces the IMS Change Accumulation utility
  - ► Parallel execution of multiple IMS CA jobs in a single Job.
  - ► Parallel streaming of both input and output data
    - Input data from RLDS's
    - Output data to new CA's datasets
  - ► Single pass of input/output
  - ► Supports IMS V6 and V7
- ISPF and Batch Interface
  - ► Automatic submission

IMS HP CA provides an environment in which multiple CA jobs can be run in parallel, instead of in sequence.

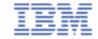

### IMS Tools for ...

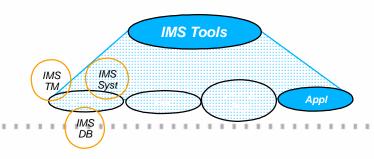

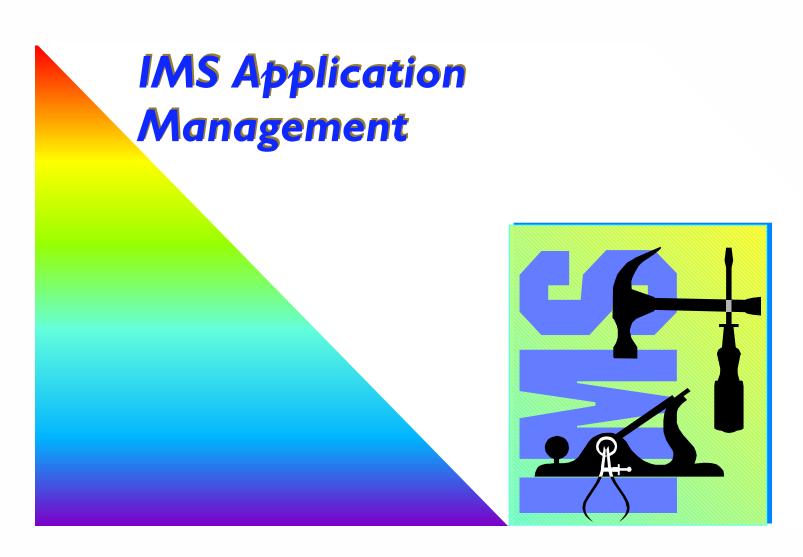

### IMS Connect 5655-E51

- IMS Connect Address Space is the interface between TCP/IP and IMS transaction Manager
  - ► Replaces and enhances the IMS TOC
- IMS Connect can connect (via XCF) to any IMS systems in the sysplex
- Supports access to IMS by LINUX/390 applications
- The IMS Connector for Java (supplied with VisualAge for Java) enables Java Servlets or Server Pages (running in WebSphere Application Server) to access IMS transactions via IMS Connect

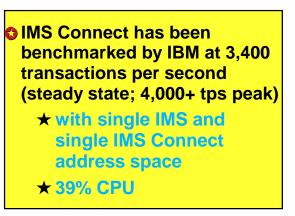

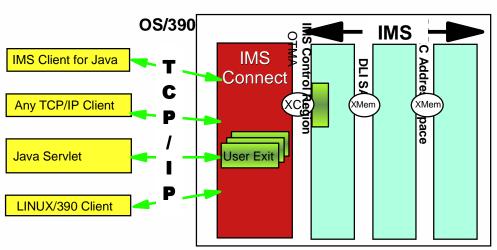

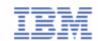

### IMS Program Restart Facility 5655-E14

- Enhances IMS Application Extended Checkpoint/Restart facilities
  - ► For stand-alone batch and BMP
- Enables restart
  - ► on any system in sysplex
  - ► without changes to JCL
- Implementation of PRF requires no JCL changes
- Can be used to restart programs that do not abend but which end with a non-zero return code
- Can supply global parameters to all batch/BMP jobs (ie. without JCL changes)
  - -eg. LOCKMAX=, DBRC=
- Is especially useful in a datasharing environment to provide JCL parameters
  - -IRLM=, IRLMNM=
  - -IMSGROUP=groupname + list of IMS ids in group
- Can be used to reduce overhead of applications that are taking too frequent checkpoints

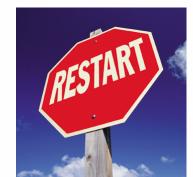

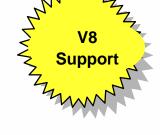

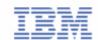

### IMS Message Format Services Reversal Utilities

- IMS Message Format Services (MFS) Utilities consists of two utilities
  - ► MFS Reversal
    - Convert MFS MID/MOD/DIF/DOF control blocks back into IMS MFS utility control statements
    - It also provides useful summary reports of the IMS FORMAT library, including the relationships among members
  - ► MFS Compare
    - The MFS Compare is designed to compare two sets of MFS source libraries to quickly highlight differences between them

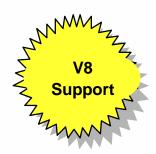

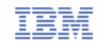

# Batch Terminal Simulator (BTS) V3.1 5655-J57

- V3.1 provides new functions and features
  - ► BTS Audit report program provides two functions
    - Generates the BTSIN control statement with the corresponding MFS associated with the MODNAME from IMS transaction log records ('01'X, '03'X)
    - Prints containing screen images of transactions including data, USER/LTERM identification, time stamp by extracting from BTSOUT
  - ► Supports JAVA language application under JBP region
  - ► Supports DB2 and WebSphere MQ call trace
  - ► Supports LU6.2/APPC
  - ► Supports /EXIT under LE/370
  - ► Supports Multiversion IMS from single BTS loadlib

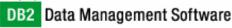

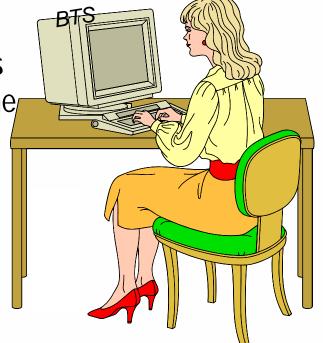

### IMS Tools Product Plans - Beyond 2002

#### Products 2003

- ► IMS Online Reorganization Facility (new)
- ► IMS Performance Monitor (new)
- ► IMS Library Integrity Utilities (new)
- ► IMS Data Propagator V4
- ► IMS HP Pointer Checker V1.2
- ► IMS Parallel Reorg V2.2
- ► IMS Online Reorganization Facility R2
- ► IMS Queue Control Facility V2
- ► IMS Recovery Facility

#### 2003 - Other Activities

- ► IMS Version 9 QPP Support all products
- ► Look for more new function delivered as PTFs
- Products 2004
  - ► IMS Performance Monitor R2 (enhancements)

DB2 Data Management Software

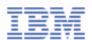

### Product Plans - Beyond 2002

- IMS Online Reorganization Facility
  - ► BMP operation
  - ► Reorganization to copy
  - ► Auto Image Copy
  - ► Short outage to swap DBs
- IMS Performance Monitor
  - ► ISPF Front-end
  - ► Basic monitoring data (will add more later)
  - ► GUI front-end (possibly)
- IMS Library Integrity Utilities
  - ► Includes all features and function of Library Management Utilities
  - ► Includes integrity checker function
  - ► Provides consistency checking function
- IMS Data Propagator V4
  - ► GUI Front-end
  - ► MQSeries asynchronous IMS to IMS replication
  - ► IMS data extract support

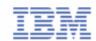

### Product Plans - Beyond 2002

- IMS HP Pointer Checker V1.2
  - ► Smaller records and other perf enhancements
  - ► Automatic Optimization of read buffer sizes
  - ► Work file buffer optimization and VSCR
  - ► Direct check no merge
  - ► Use Acblib
- IMS Parallel Reorg V2.2
  - ► Integrated Image Copy
- IMS Online Reorganization Facility V1.2
  - ► HISAM support
- IMS Queue Control Facility
  - ► Extended function

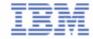

### Product Plans - Beyond 2002

- IMS Recovery Facility
  - ► Extends ORS
  - ► Batch and Online operation
  - ► Integrated Image Copy
  - ► Recovery Tape Pull list
  - ► Find possible recovery points quiet times
  - ► Disaster Recovery
  - ► IDCAMS Del/Def
  - ► Test Environment data create
  - ► Integrated Index Builder in Recovery

### IBM IMS Tools for IMS Version 8.1

- 5655-A14 Batch Terminal Simulator V2 + UQ62360
- 5655-E02 Hardware Data Compression Ext V2.2 + UQ59607
- 5655-E03 DB Repair Facility
- 5655-E04 Library Management Utilities + UQ61449
- 5655-E05 Advanced ACB Generator + UQ63355
- 5655-E06 High Performance Unload + UQ63489
- 5655-E07 High Performance Load + UQ63485
- 5655-E09 High Performance Ptr Checker + UQ63507
- 5655-E10 Image Copy Extension + UQ66270
- 5655-E11 IMS Sequential Ramdomizer Gen.
- 5655-E12 IMS ETO Support V2.2 + UQ65127
- 5655-E14 Program Restart Facility + UQ66680
- 5655-E15 IMS Performance Analyzer V3.1 + UQ62098
- 5655-E24 IMS Index Builder V2R1 + UQ65633
- 5655-E24 IMS Index Builder V2R2

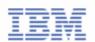

### IBM IMS Tools for IMS Version 8.1 (cont)

- 5655-E30 Fast Path Basic Tools V1 R2 + UQ63492
- 5655-E41 Network Compression Facility + UQ64522
- 5655-E50 Online Recovery Service + UQ63821
- 5655-E51 IMS Connect V1 R1
- 5655-E51 IMS Connect V1 R2
- 5655-E52 IMS Data Propagator V3 R1 + UQ64207
- 5655-F40 Command Control Facility + UQ64521
- 5655-F43 HP Sysgen Tools + UQ64518
- 5655-F45 MFS Reversal
- 5655-F59 HP Change Accumulation + UQ66240
- 5655-F74 IMS Parallel Reorganization + UQ68770
- 5655-F76 DB Conrtol Suite V2 R1 + UQ64974
- 5655-F78 IMS Fast Path Online Tools V2 R1 + UQ68420
- 5655-I01 HALDB Conversion Tool
- 5655-I15 High Performance Prefix Resolution V2 R1

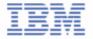

### IBM IMS Tools for IMS Version 8.1 (cont)

- 5697-E99 IMS Queue Control Facility V1R1 + UQ60536
- 5697-E99 IMS Queue Control Facility V1 R2
- 5697-H75 IMS Batch Backout Manager
- 5655-J57 IMS Batch Terminal Simulator V3 R1
- 5697-H77 IMS Buffer Pool Analyzer
- 5655-F76 IMS Database Control Suite V2 R2
- 5655-E32 IMS DEDB Fast Recovery V2 R2
- 5655-J56 IMS Image Copy Extensions V2 R1
- 5655-E24 IMS Index Builder V2 R3
- 5655-E15 IMS Performance Analyzer V3 R2
- 5697-B87 IMS WorkLoad Router V2 R3

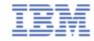

# Summary

#### IBM IS IN THE TOOLS BUSINESS

- We have made significant investments in these products
- We have been delivering new products and features in short order
- We remain flexible and responsive to customer needs
- We have a long term commitment to IMS and IMS tools

### **Summary**

- Where to find additional IBM Data Management Tools Information
  - **►** Announcements
    - http://www-3.ibm.com/software/data/db2imstools/announce.html
  - ► List of IBM Data Management Tools
    - http://www-3.ibm.com/software/data/db2imstools/
  - ► NEW News
    - http://www-3.ibm.com/software/data/db2imstools/news.html
  - ► E-Mail
    - -ecrohde@us.ibm.com

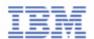